<<SketchUp >>>>>>

 $<<$ SketchUp

, tushu007.com

- 13 ISBN 9787121054716
- 10 ISBN 712105471X

出版时间:2008-2

页数:320

PDF

更多资源请访问:http://www.tushu007.com

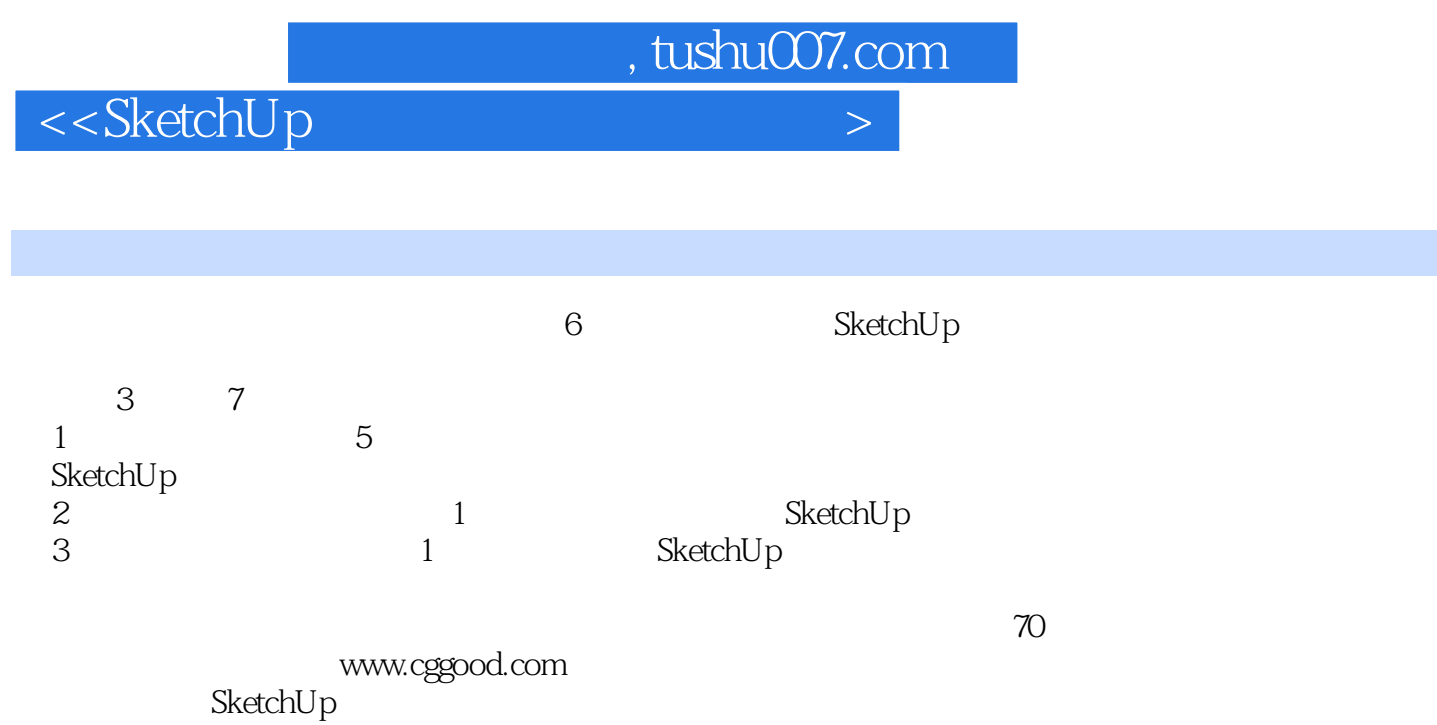

 $\,$ Sketch $\,$ Up $\,$ 

, tushu007.com

 $\left\vert >\right\vert$ 

<<SketchUp

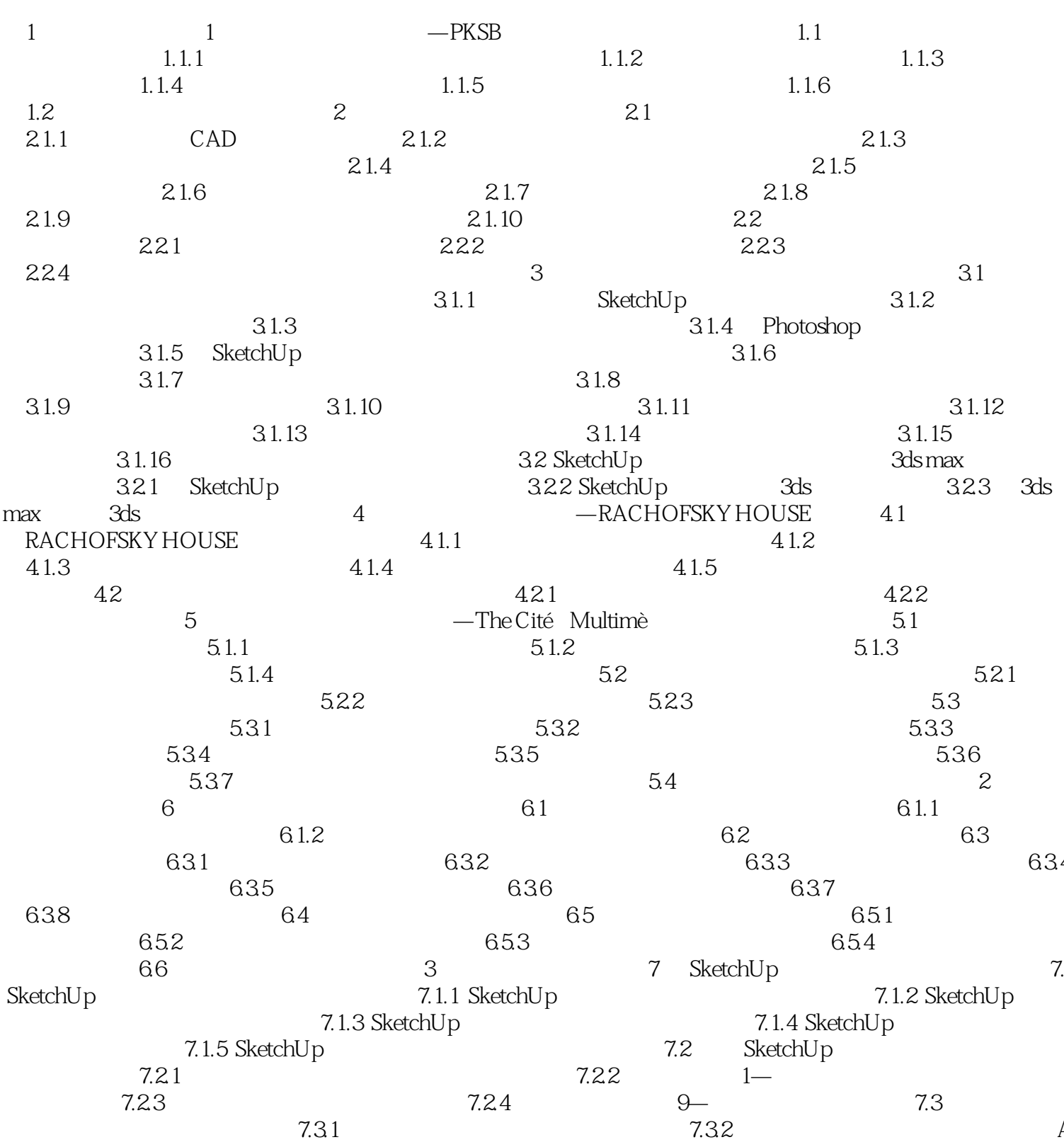

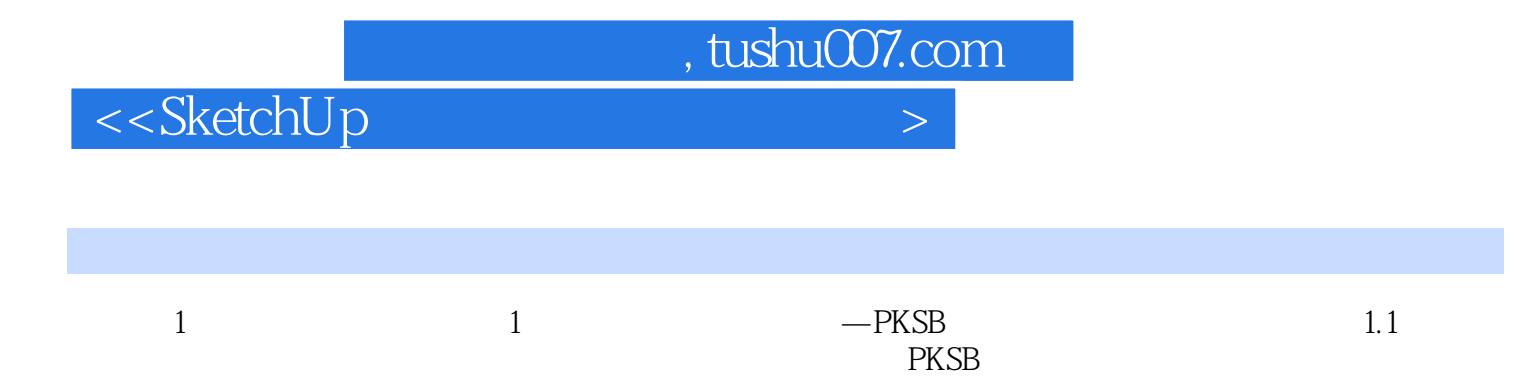

SketchUp

SketchUp

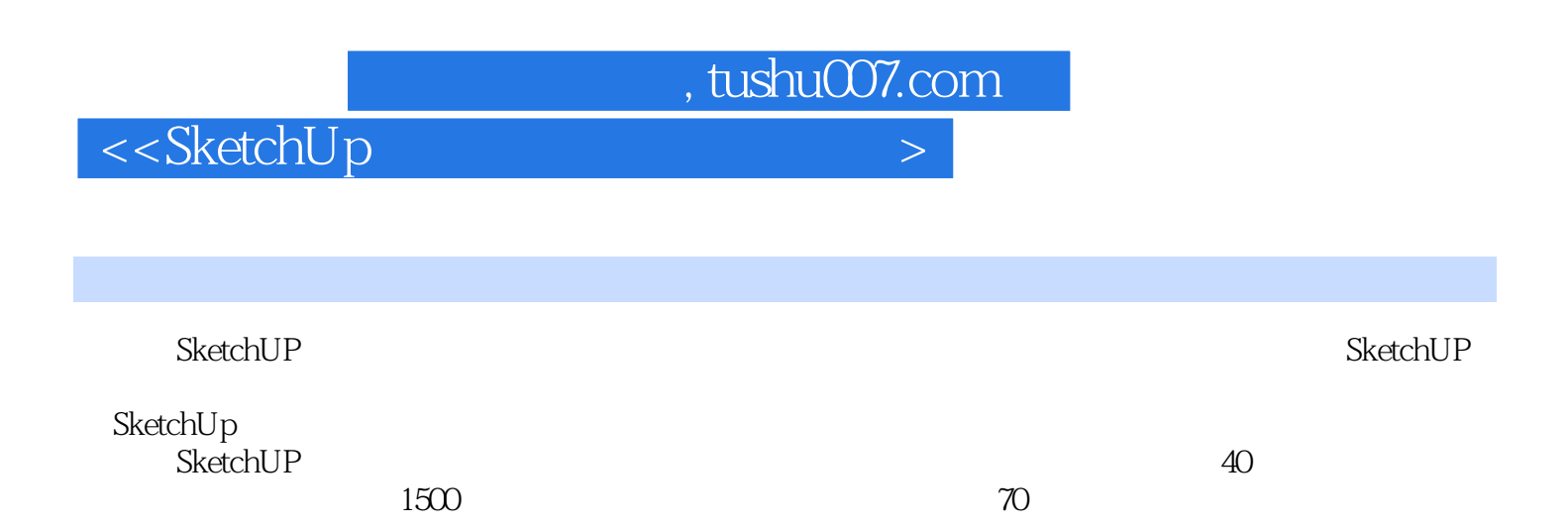

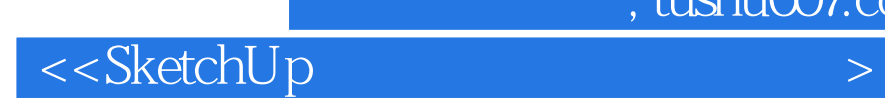

本站所提供下载的PDF图书仅提供预览和简介,请支持正版图书。

更多资源请访问:http://www.tushu007.com

 $,$  tushu007.com